Orchestrating a brighter world

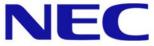

2nd Tokyo OpenStack Meetup at VMware

## NFV related features in OpenStack

Ryota Mibu

July 9th, 2015

Ryota Mibu

**NEC Engineer** 

OpenStack Developer (ATC)

Project Lead of Doctor (OPNFV Fault Management project) Network Functions Virtualization

# Virtualizing network equipment to software application

Adopting cloud technologies into platform which hosts these applications

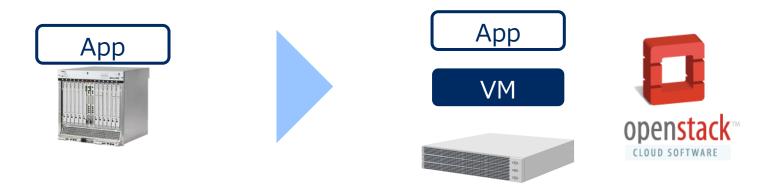

NFV is a new trend in Telco industry as well as OpenStack ecosystem

NFV has various use cases and requirements that lead enhancement of OpenStack as shared platform

#### "Carrier Grade"

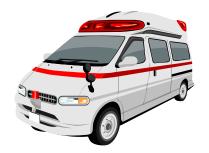

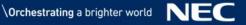

High Performance Predictable Performance High Availability External Monitoring Tools Multi-site / Cascading Policy Management **CPU** Pinning NUMA Aware Scheduling < I/O Based NUMA Scheduling Large/Huge Page Schedule VM in evacuation Solver Scheduler Diskless VM

**OVF** Support Service Function Chaining Traffic Steering Services Insertion Service VM SR-IOV Networking Support Two vNICs One Network Unaddressed Interfaces VLAN Trunking Network <del><</del> Flow-based Security Groups VHOSTUSER (Snabb, DPDK) Event Alarm <del><</del> Mark Host Down

https://wiki.openstack.org/wiki/TelcoWorkingGroup https://wiki.opnfv.org/community/openstack

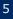

Virtualization may cause delay and spike in processing time by interruption, cache pollution and etc.

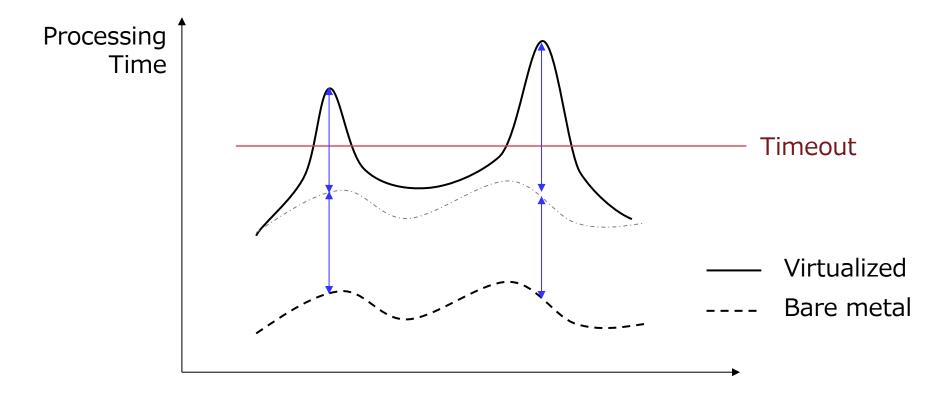

End User can specify how vCPUs map to CPUs and whether he needs dedicated CPU

Note: Available from Juno release

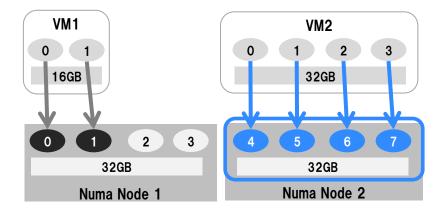

### [User Step 1] Specify vCPU topologies in Flavor or Image Property

hw:cpu\_sockets=NN - preferred number of sockets to expose to the guest hw:cpu\_cores=NN - preferred number of cores to expose to the guest hw:cpu\_threads=NN - preferred number of threads to expose to the guest hw:cpu\_max\_sockets=NN - maximum number of sockets to expose to the guest hw:cpu\_max\_cores=NN - maximum number of cores to expose to the guest hw:cpu\_max\_threads=NN - maximum number of threads to expose to the guest

https://github.com/openstack/nova-specs/blob/master/specs/juno/implemented/virt-driver-numa-placement.rst

### [User Step 2] Set mapping policies in Flavor or Image Property

hw:numa\_nodes=NN - numa of NUMA nodes to expose to the guest. hw:numa\_mempolicy=preferred|strict - memory allocation policy hw:numa\_cpus.0=<cpu-list> - mapping of vCPUS N-M to NUMA node 0 hw:numa\_cpus.1=<cpu-list> - mapping of vCPUS N-M to NUMA node 1 hw:numa\_mem.0=<ram-size> - mapping N GB of RAM to NUMA node 0 hw:numa\_mem.1=<ram-size> - mapping N GB of RAM to NUMA node 1 hw:cpu\_policy=shared|dedicated hw:cpu\_threads\_policy=avoid|separate|isolate|prefer

avoid: the scheduler will not place the guest on a host which has hyperthreads.

separate: if the host has threads, each vCPU will be placed on a different core. ie no two vCPUs will be placed on thread siblings

isolate: if the host has threads, each vCPU will be placed on a different core and no vCPUs from other guests will be able to be placed on the same core. ie one thread sibling is guaranteed to always be unused

prefer: if the host has threads, vCPU will be placed on the same core, so they are thread siblings.

https://github.com/openstack/nova-specs/blob/master/specs/kilo/implemented/virt-driver-cpu-pinning.rst

9

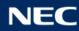

### [Nova 1] Nova get CPU info of each host

```
nova/db/sqlalchemy/models.py
106 class ComputeNode(BASE, NovaBase):
       """Represents a running compute service on a host."""
107
. . .
142
       # Note(masumotok): Expected Strings example:
143
       #
144
       # '{"arch":"x86 64",
145
       # "model":"Nehalem",
146
       # "topology":{"sockets":1, "threads":2, "cores":3},
147
       # "features":["tdtscp", "xtpr"]}'
149
       # Points are "json translatable" and it must have all dictionary keys
```

- 150 # above, since it is copied from  $\langle cpu \rangle$  tag of getCapabilities()
- 151 # (See libvirt.virtConnection).
- cpu info = Column(MediumText(), nullable=False) 152

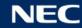

### [Nova 2] Nova find host available for the request

nova/scheduler/filters/numa\_topology\_filter.py

nova/virt/hardware.py

996 def numa\_fit\_instance\_to\_host(

- 997 host\_topology, instance\_topology, limits=None,
- 998 pci\_requests=None, pci\_stats=None):
- 999 """Fit the instance topology onto the host topology given the limits

• • •

Given a host and instance topology and optionally limits - this method
will attempt to fit instance cells onto all permutations of host cells
by calling the \_numa\_fit\_instance\_cell method, and return a new
InstanceNUMATopology with it's cell ids set to host cell id's of
the first successful permutation, or None.
"""

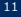

# [Nova 3] Nova find the best assignment in the scheduled host

| nova/virt/hardware.py                                                   |
|-------------------------------------------------------------------------|
| 579 def get_best_cpu_topology(flavor, image_meta, allow_threads=True,   |
| 580 numa_topology=None):                                                |
| 581 """Get best CPU topology according to settings                      |
|                                                                         |
| 590 Look at the properties set in the flavor extra specs and            |
| 591 the image metadata and build up a list of all possible              |
| valid CPU topologies that can be used in the guest. Then                |
| 593 return the best topology to use                                     |
| 594                                                                     |
| 595 :returns: a nova.objects.VirtCPUTopology instance for best topology |
| 596 """                                                                 |

12

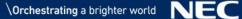

Telco Application uses tag VLAN and requires VLAN transparent Network.

This won't change shortly due to deployment with physical servers or router.

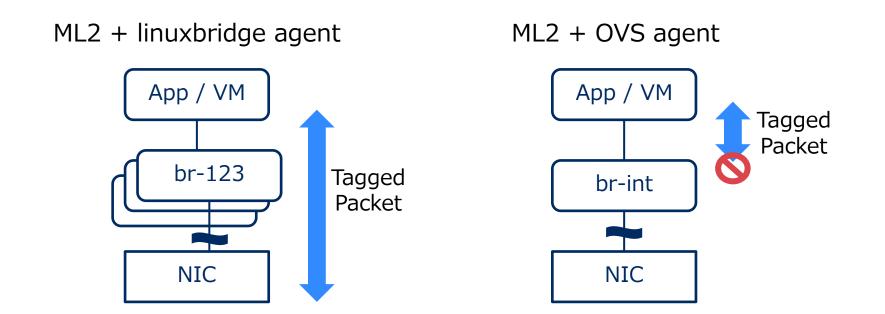

[User] User can request VLAN transparent network by passing a 'vlan-transparent' boolean property on the netcreate request.

[Neutron]

If vlan-transparent==true, then the plugin is a VLAN aware plugin and (regardless of the request) has created a network capable of passing VLAN tagged packets.

http://specs.openstack.org/openstack/neutron-specs/specs/kilo/nfv-vlan-trunks.html

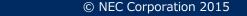

How can you find VM faults as a tenant user?

Keep-a-live check to each VM

Polling VM state to Nova API

Set alarm on metering service (e.g. CPU runtime)

Nova knows your VM has error...

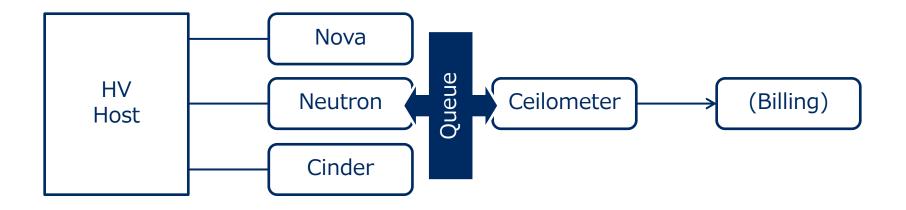

### [User] User can set alarm type='event' via alarm API

ceilometer-specs/specs/liberty/event-alarm-evaluator.rst 136 Sample data of Notification-type alarm::

```
148
         "name": "InstanceStatusAlarm",
149
         "event rule": {
150
           "event type": "compute.instance.update",
           "query" : [
151
. . .
158
               {
159
                 "field" : "traits.state",
                 "type" : "string",
160
                 "value" : "error",
161
162
                 "op" : "eq",
163
              },
```

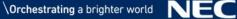

. . .

#### # Under Development

Ceilometer captures event and evaluate it on the fly

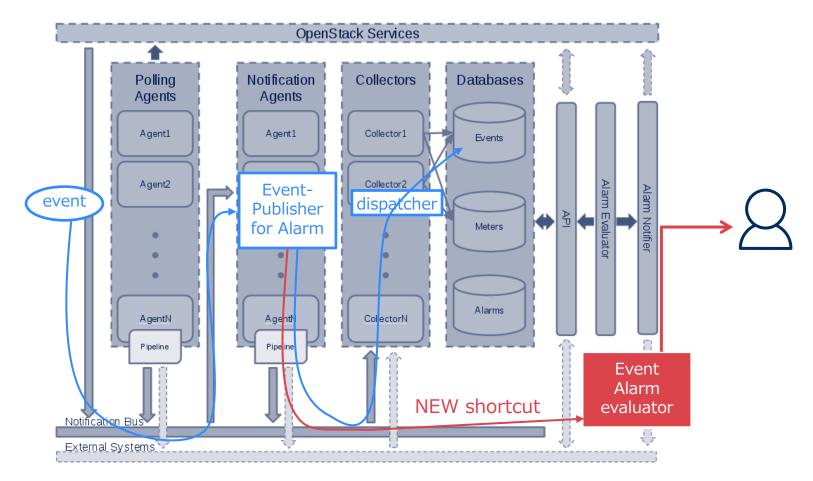

http://docs.openstack.org/developer/ceilometer/architecture.html

#### OpenStack Role in NFV System

OpenStack only covers part of NFV system that means we need discussion where each feature should be implemented in.

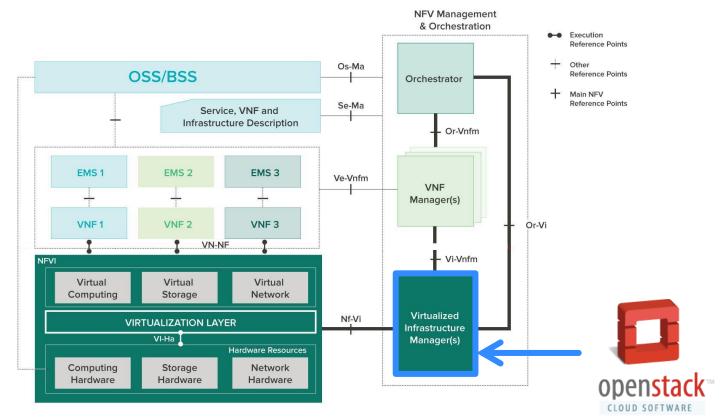

https://www.opnfv.org/software/technical-overview

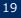

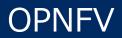

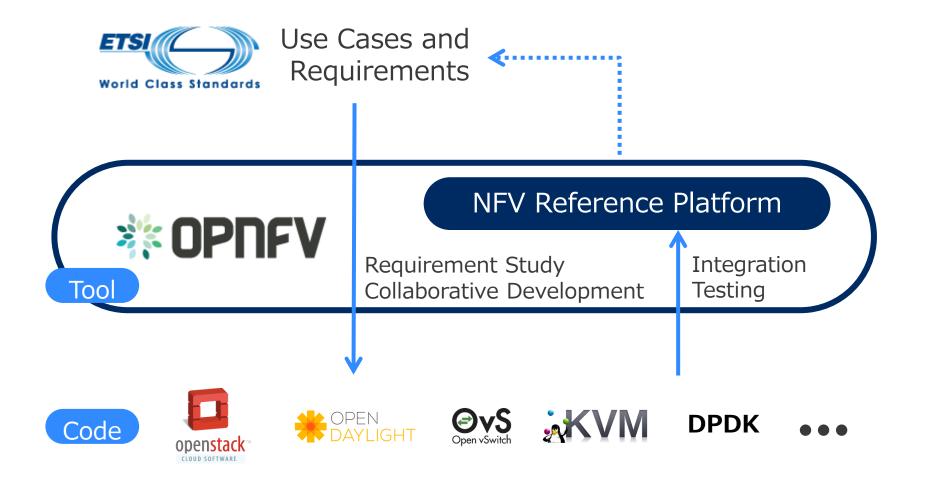

Note: Various enhancement along with the direction of each OSS, NOT creating NFV exclusive features

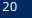